## **Student Ability Success Center**

**Academic accommodations and services for students with disabilities at SDSU**

**Explore SDSU 2020**

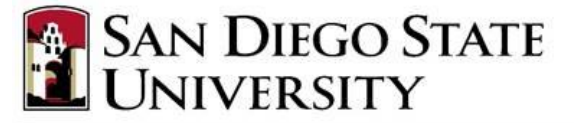

**Student Ability Success Center** Division of Student Affairs

## Presenters

**Erica Aros,** Interim Director Student Ability Success Center [earos@sdsu.edu](mailto:earos@sdsu.edu)

**Corinna Cozart**, ASL Interpreter Student Ability Success Center

**Teresa Spoulos**, Project Director TRIO-Student Support Services [tspoulos@sdsu.edu](mailto:tspoulos@sdsu.edu)

## Presentation Objectives

- ► Introduction to SASC
- ► Understanding the differences between K-12, Community College and SDSU
- ► Overview of Accommodations and Services
- ► Applying for SASC Services
- ► Opportunities for Campus Engagement

## Student Ability Success Center

- Division of Student Affairs (Soon to be Division of Student Affairs and Campus Diversity)
- Our Mission:
	- ► Committed to ensuring that students with disabilities have equal access to educational opportunities at SDSU through the provision of services and accommodations.
- Our Goal:
	- ► Dedicated to empowering students with disabilities by ensuring they have access to appropriate support and services that minimize academic and physical barriers.

#### **Understanding the differences between K-12, Community College and SDSU**

- ► Students are entitled to a K-12 education. Students need to meet eligibility criteria to attend SDSU.
- ► Student is responsible to initiate and self-advocate.
- ► Parents are no longer directly involved in the process (FERPA).
- ► Modification of course curriculum and requirements are extremely limited.

## Examples of Accommodations

- Classroom:
	- ► Note taker and audio recording
	- ► Interpreters
- ► Test/Exam:
	- ► Distraction-reduced setting
	- ► Extended-time
- ► Academic and Program Access
	- Change class location and specialized furniture
	- ► Alternative media
	- Housing accommodation requests
		- SASC partners with Housing to review accommodation requests.
		- Students requesting Housing accommodations must first apply for SASC services.

## Enhanced Services

- ► WorkAbility IV Program
	- ► Department of Rehabilitation and SDSU (SASC and Career Services)
- ► TRIO Student Support Services Project
	- ► Tutoring, Advising and Peer Mentoring
- ► High Tech Center
	- ► Computer lab with assistive hardware and software
- ► Cart and Mobility Services
- ► SASC Accommodations Workshop
	- $\blacktriangleright$  Program to assist with the transition into SDSU and SASC

## How to Register for the SASC Accommodations Workshop

- ► Email an *Interest to Participate* to: **[sascinfo@sdsu.edu](mailto:sascinfo@sdsu.edu)**
- ► Email subject line: **SASC Accommodations Workshop**
- In the email please provide the following:
	- ► Name
	- ► Email address
	- ► Phone number
	- ► Red ID
	- Major
	- Entering SDSU as a freshman or transfer student
- ► Email the *Interest to Participate* by May 15, 2020, or as soon as possible.

## Applying for SASC Services

**Steps for registering with SASC:**

- ► Visit the SASC Website at [https://newscenter.sdsu.edu/student\\_affairs/sds/](https://newscenter.sdsu.edu/student_affairs/sds/)
- ► Clink on "Getting Started."
- Download the application form.
- ► Complete the SASC application and disability verification form.
- ► Submit the completed paperwork to SASC.

You may request an appointment to meet with a counselor before applying.

#### Getting Started

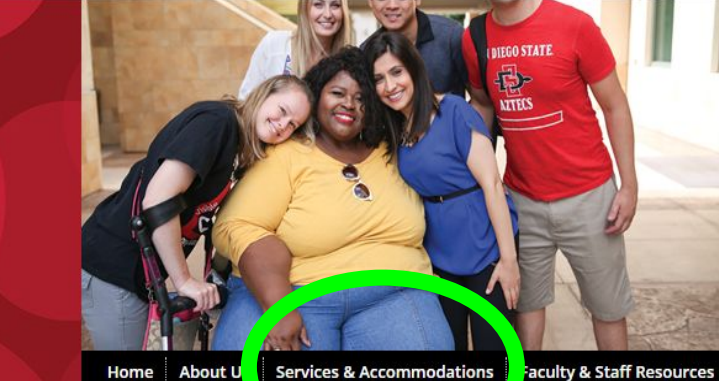

# **Student Ability<br>Success Center**

**Campus Access** 

**Aztec Paralympian Pushes For Change** Featured in The Daily Aztec (photo courtesy of Tomoko Burke)

#### **Announcements**

**Laws & Policies Forms** 

**SASC Student Advisory Board** Fridays at 11:00a!

FAQS

**Notetaker Registration** Information for Volunteer Notetakers.

**Workability IV Orientation** Do you have a permanent disability?

**Student Access to Health Care** Learn how to access health care coverage under the Federal Patient Protection & Affordable Care Act.

View older entries

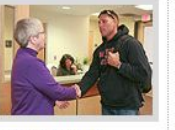

Ø

**Getting Started** Getti All you need to know about your eligibility for atoring, note takers, ices and ho test accommodation, **TRIO Student Support** 

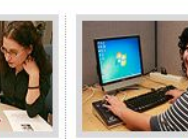

Academic

**Getting High Tech** In our assistive technology computer lab, students with disabilities can work

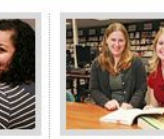

**Getting Employed** Find out about jobs and internships, and our WorkAbility IV program, to prepare you for your

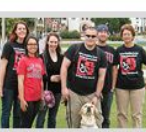

**Getting Involved** friends!

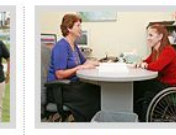

**Getting Answers** Get active in the SASC Find answers to Student Advisory Board, common questions find an internship, make about the Student Ability Success Center

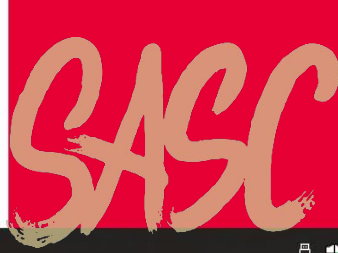

search

J.  $\Box$ 

### Downloading the Application Forms

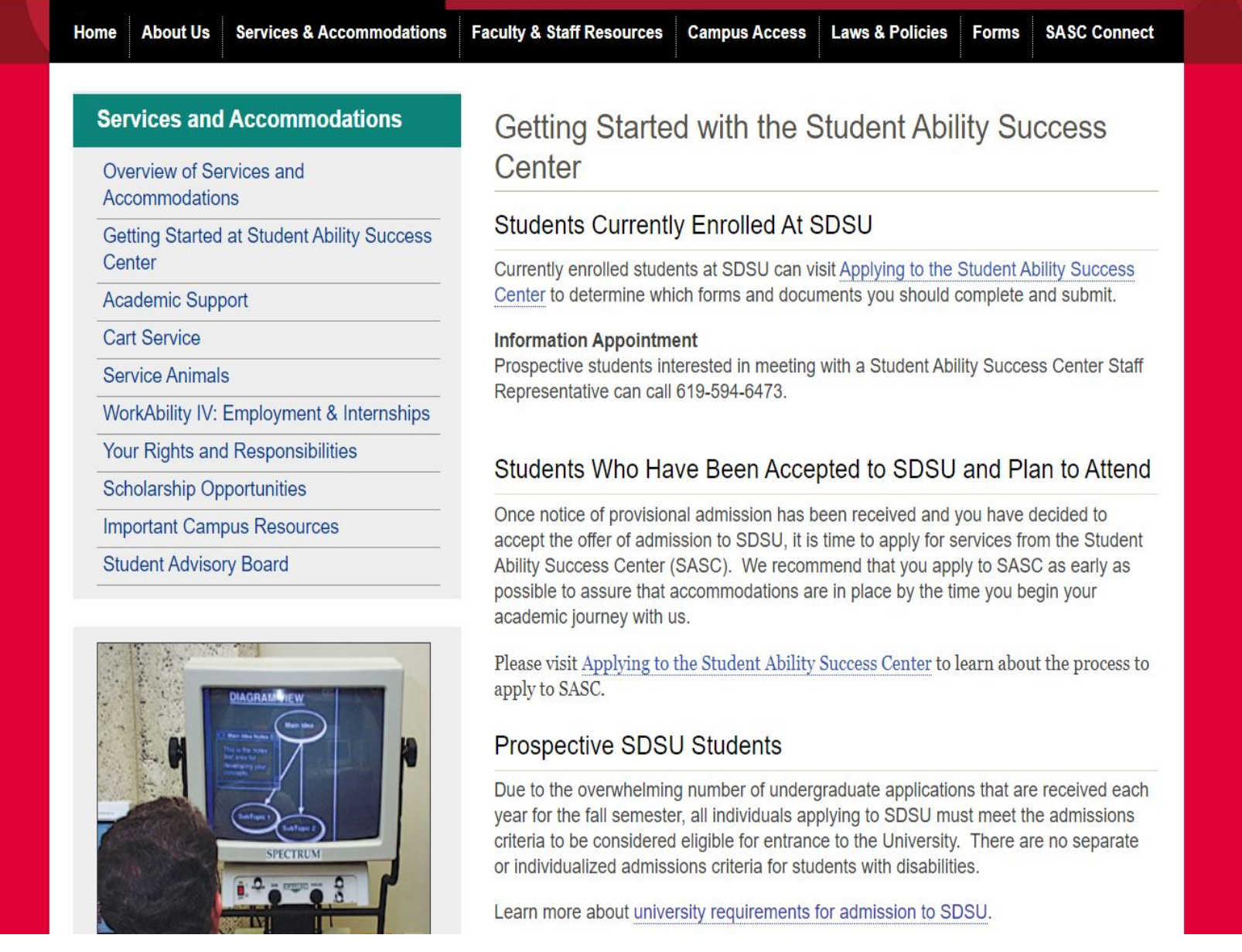

## Submitting Forms and Docs

**As soon as you sign and submit your** *Intent to Enroll* **to the University, you can submit forms and documentation to Student Ability Success Center.**

**During this time of social distancing and operating virtually the best ways to submit documentation is as follows:**

- By email (scanned) to [sascinfo@sdsu.edu](mailto:sascinfo@sdsu.edu)
- By Mail:

Student Ability Success Center San Diego State University 5500 Campanile Drive San Diego, CA 92182-4740

## Documentation from Another School or Agency

**You may request documentation to be sent from another school to Student Ability Success Center at SDSU by completing a**  *Release of Information* **form. You can do this by one of two ways:**

► (1) Complete the *Release of Information* form at the school that has your disability documentation.

**OR** Service Service Service Service Service Service Service Service Service Service Service Service Service Service Service Service Service Service Service Service Service Service Service Service Service Service Service S

► (2) Visit SASC on the web at **[http://go.sdsu.edu/student\\_affairs/sds/](http://go.sdsu.edu/student_affairs/sds/)** Go to "Forms" and download the "Authorization for Release of Information from Outside Agency" form. Complete the form and submit it to SASC so they can request the disability documentation.

## Application Process

- ► Application and supporting documentation is reviewed by committee to determine eligibility.
- ► If additional documentation is needed, you will be contacted.
- ► Once determined eligible for services, you may schedule an intake appointment with a SASC counselor.

## Intake Appointment

- ► Overview of accommodations and services offered through SASC.
- ► Use your disability documentation and educational history to identify appropriate accommodations and services.
- ► Discuss how to access accommodations and services.
- ► Determine if you are eligible for priority registration.

## Getting Involved…

- SASC Advocates
- •Delta Alpha Pi Honor Society
- Programming and Outreach
- •University committees
- Student Orgs
	- Best Buddies
	- •Aztec Adaptive Sports
	- Sick Chicks

We look forward **to seeing you in the fall!**